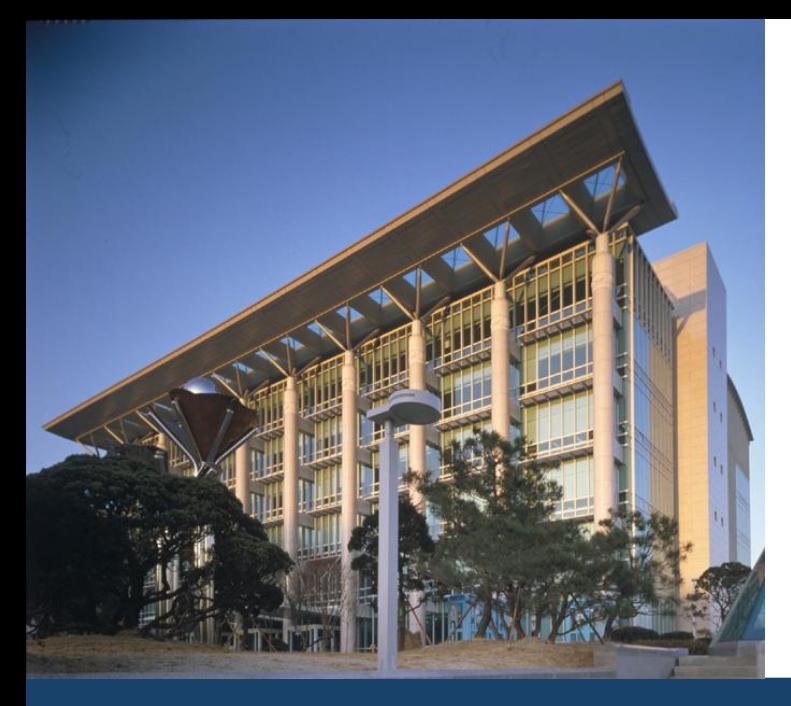

## 학습컨설팅 시스템 사용자 매뉴얼

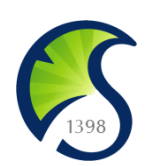

#### The Only, The Best 창조적 혁신대학 SKKU

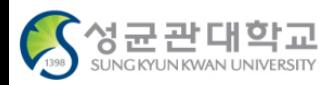

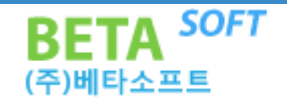

## 학습컨설팅 시스템 접근 방법

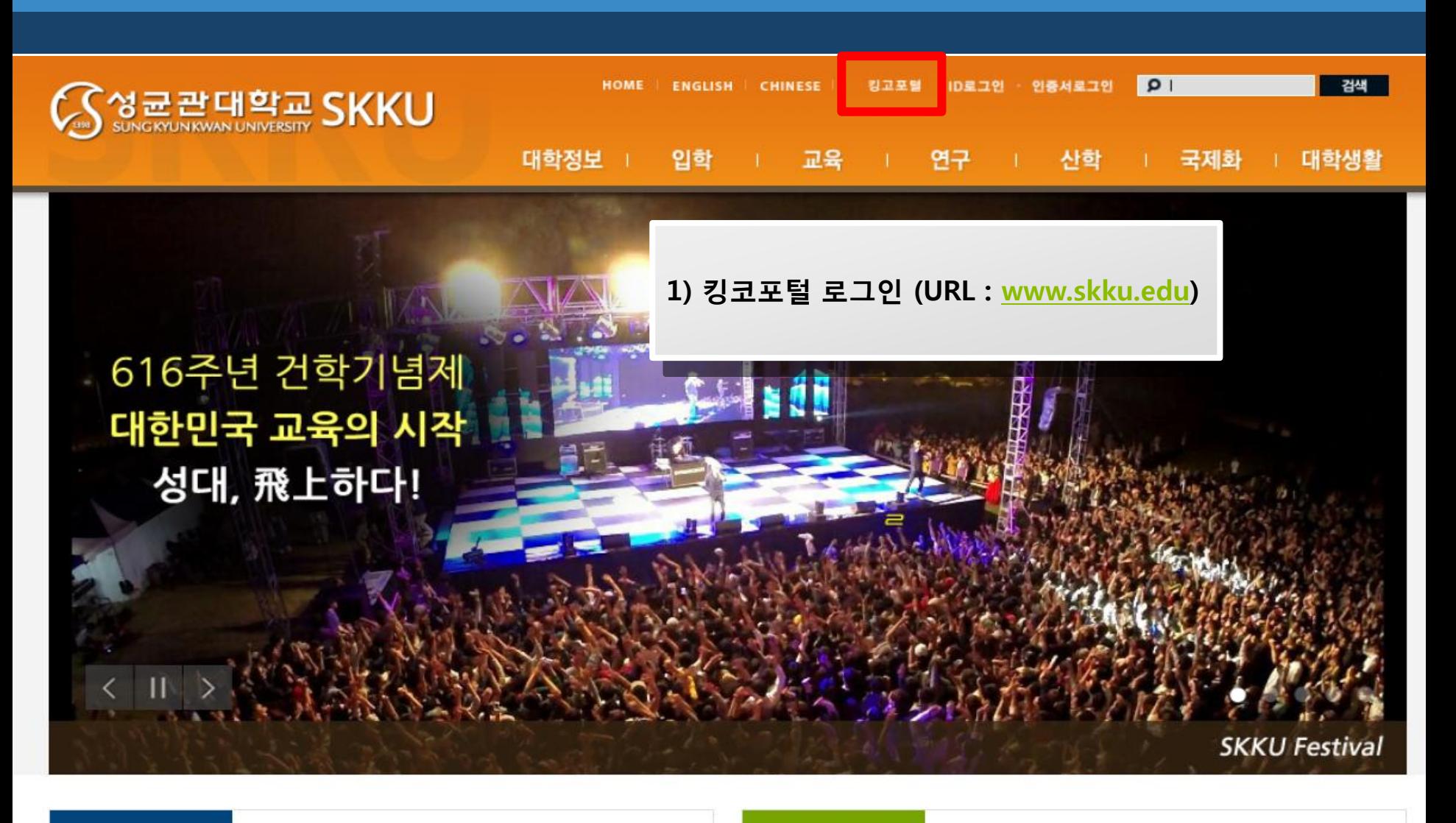

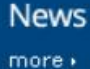

• 유학생들의 한글날 대담 "언어는 패션 아냐" • 하루 100원이 연 1억의 기적으로…GveToChange • 약학대학 김기현교수팀,남아메리카 흰개미로 인체 유해…

**Notice** 

more ·

• [일반] 2014학년도 2학기 성균튜터링 튜티(Tubee) 모집 • [일반] 2014-2 인사캠기숙사(명륜학사) 입사 추가 모집  $\frac{\wedge}{\equiv}$ 

 $\checkmark$ 

• [일반] 2014학년도 2학기 성균튜터링 튜터(Tutor) 모집

## 학습컨설팅 시스템 접근 방법

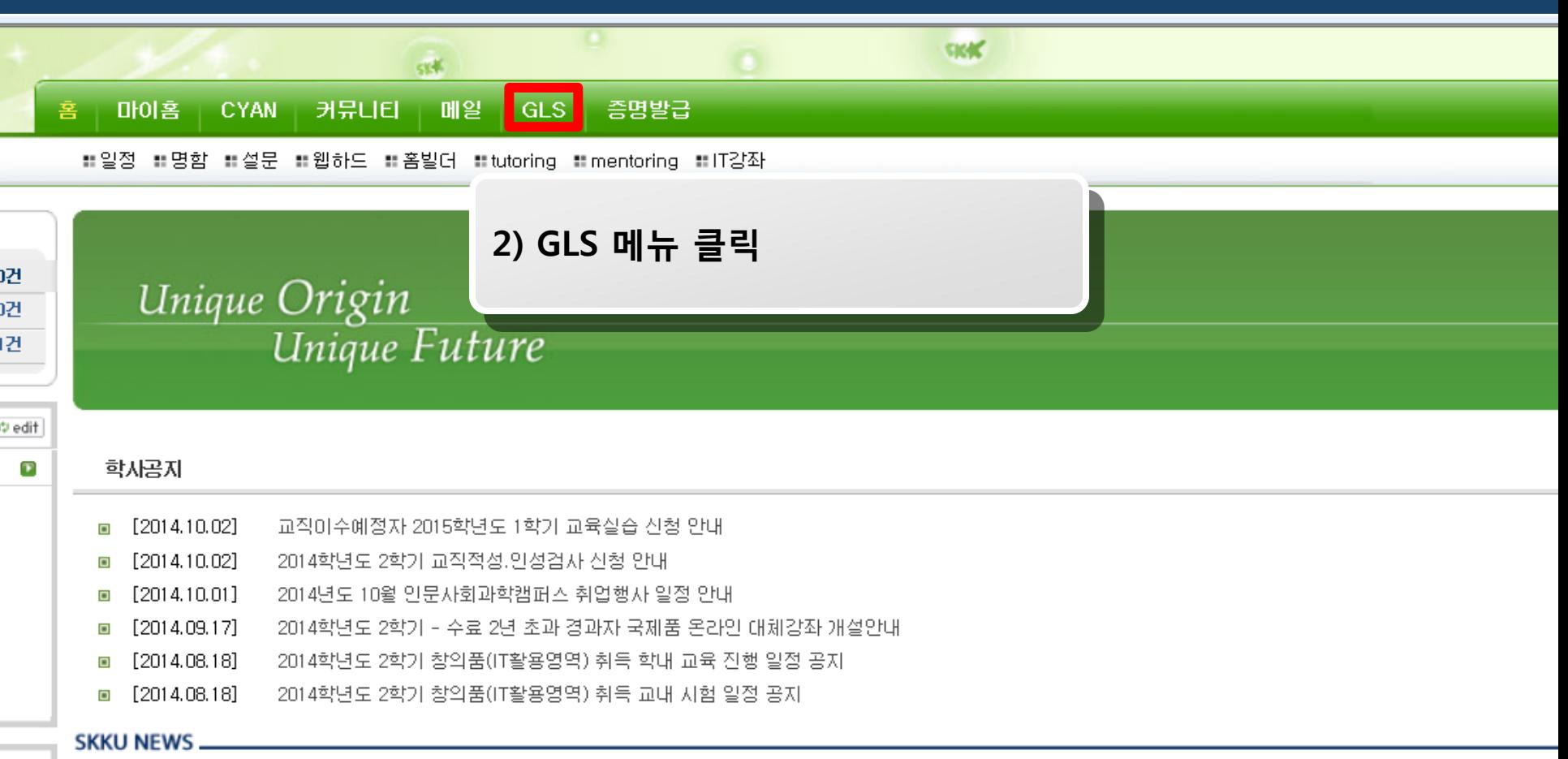

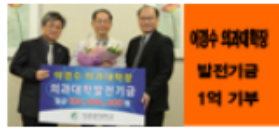

이경수 의과대학장 의대발전기금 1억 기부 • 유학생들의 한글날 대담 "언어는 패션 아냐" INEW

→ 하루 100원이 연 1억의 기적으로…GiveToChange

• 약학대학 김기현교수팀,남아메리카 흰개미로 인체 유해균 잡다

- 새 단장한 학생상담센터 이제 '카운슬링센터'로

## 학습컨설팅 시스템 접근 방법

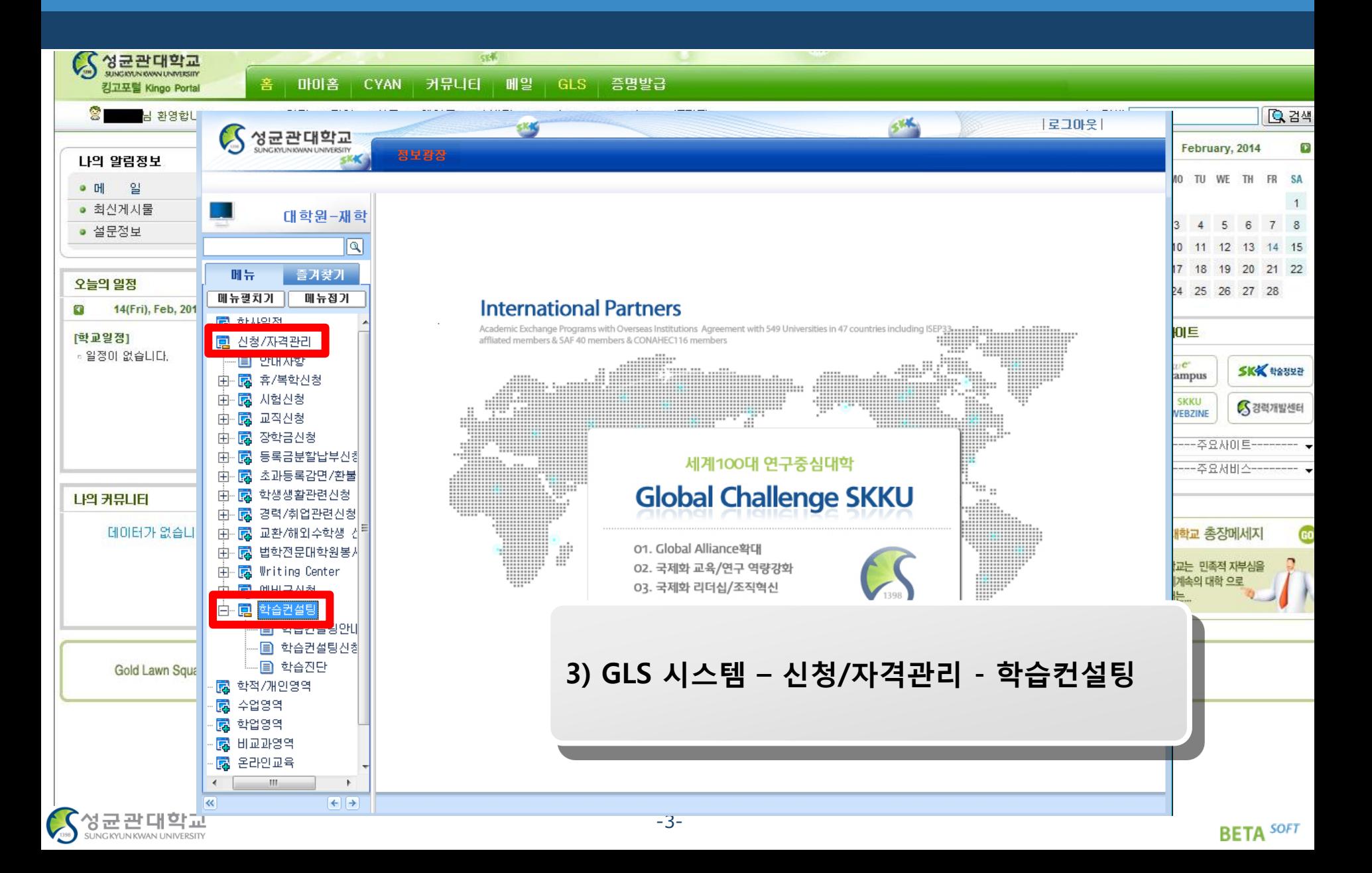

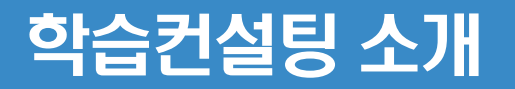

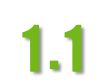

#### 1.1 신청/자격관리 > 학습컨설팅 > 학습컨설팅안내사항

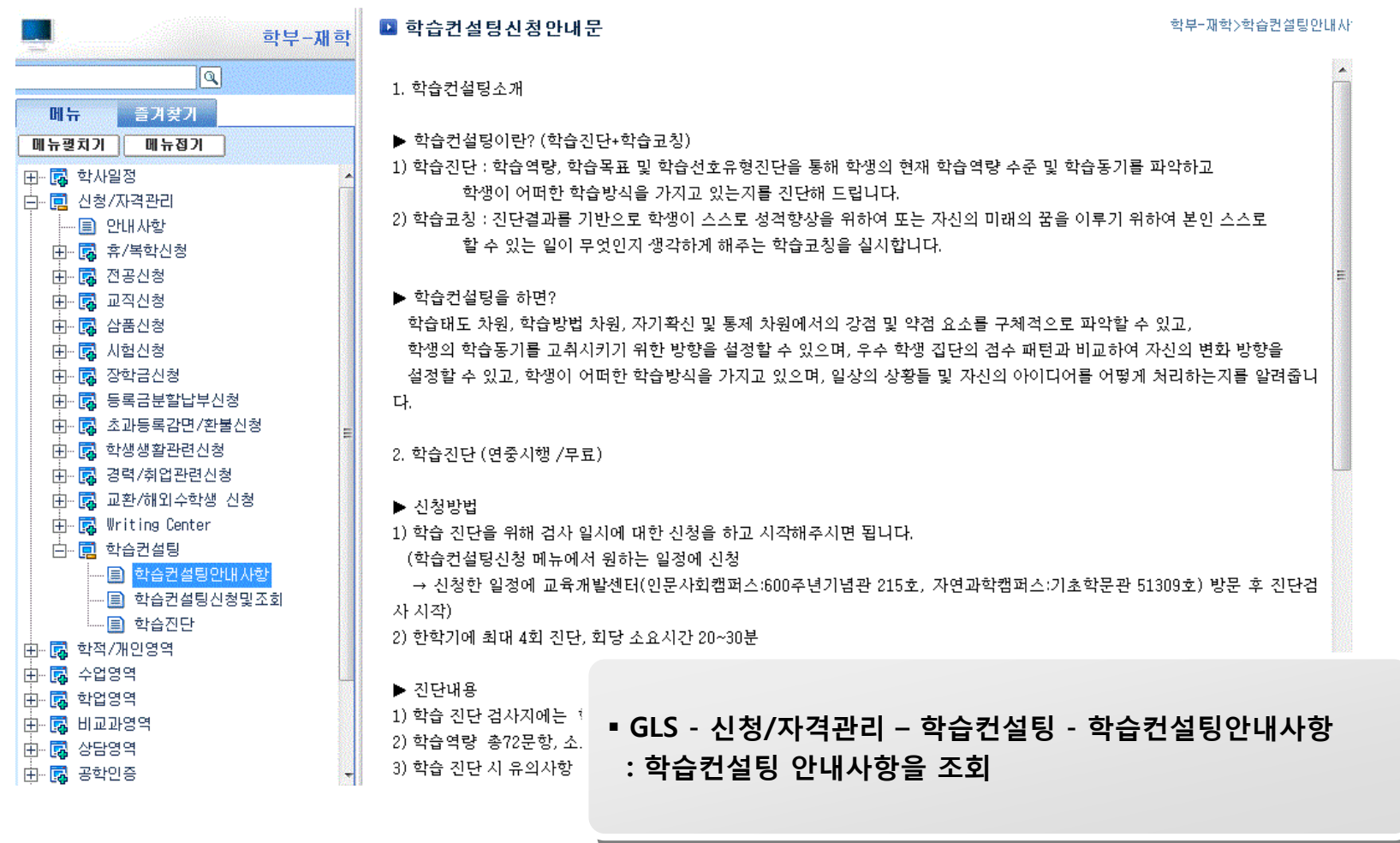

-4-

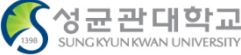

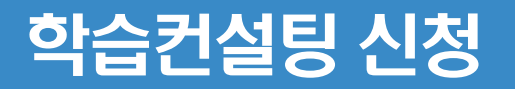

2

#### 1.2 신청/자격관리 > 학습컨설팅 > 학습컨설팅신청 및 조회

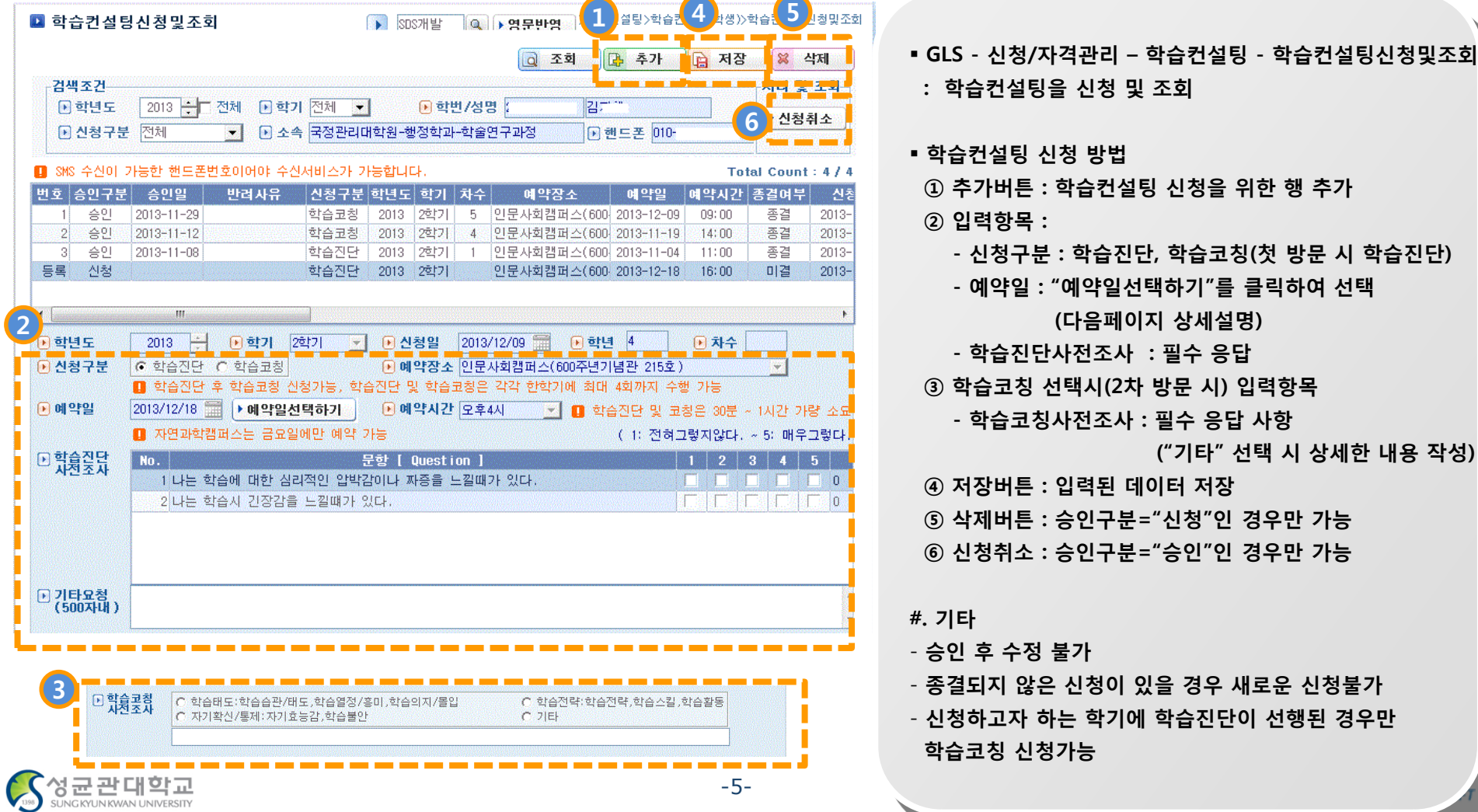

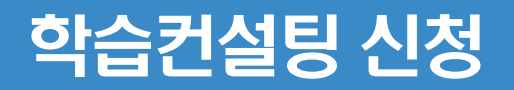

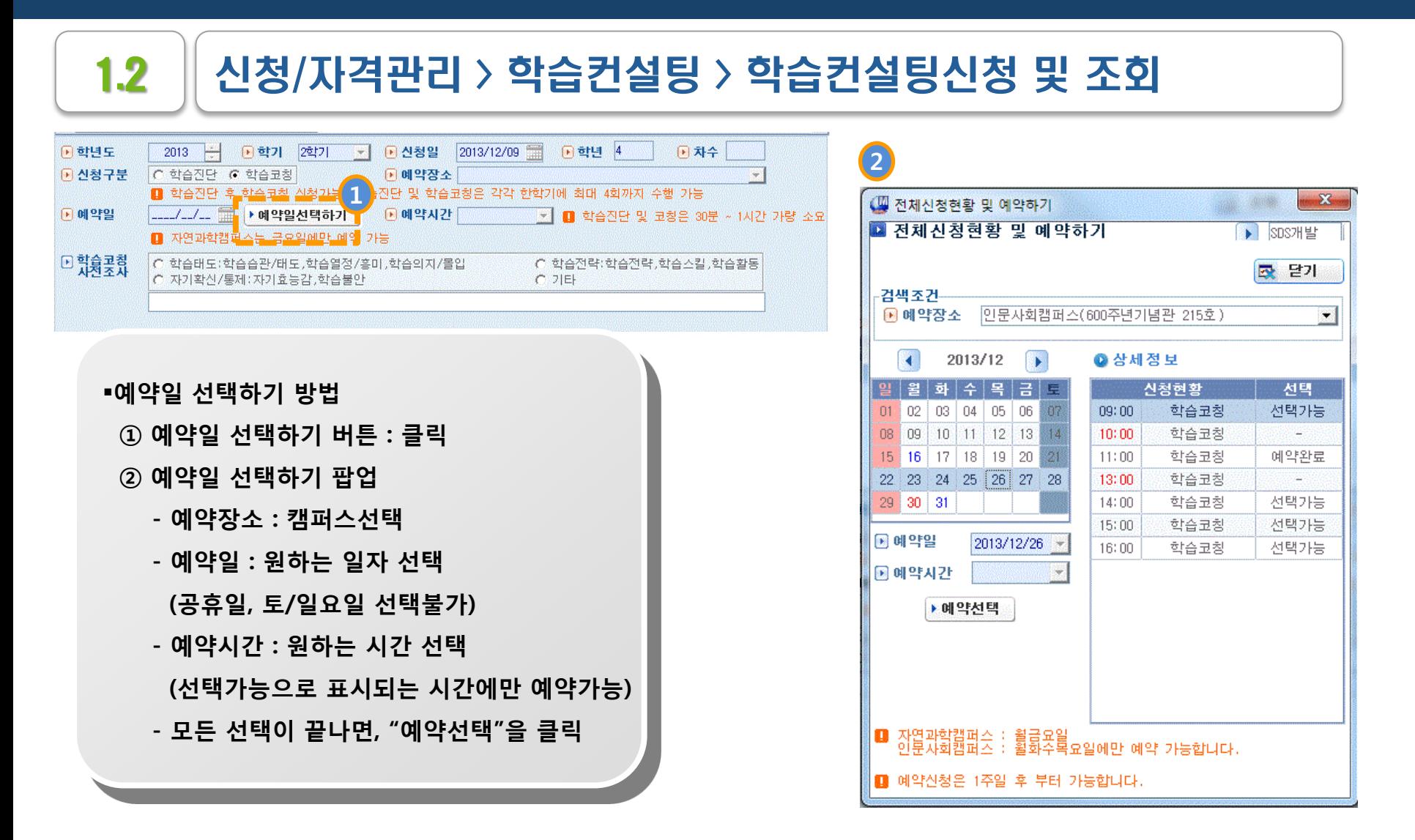

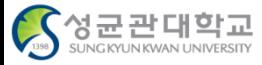

-6-

## 학습컨설팅 신청현황 조회

**IG KYUN KWAN UNIVERSITY** 

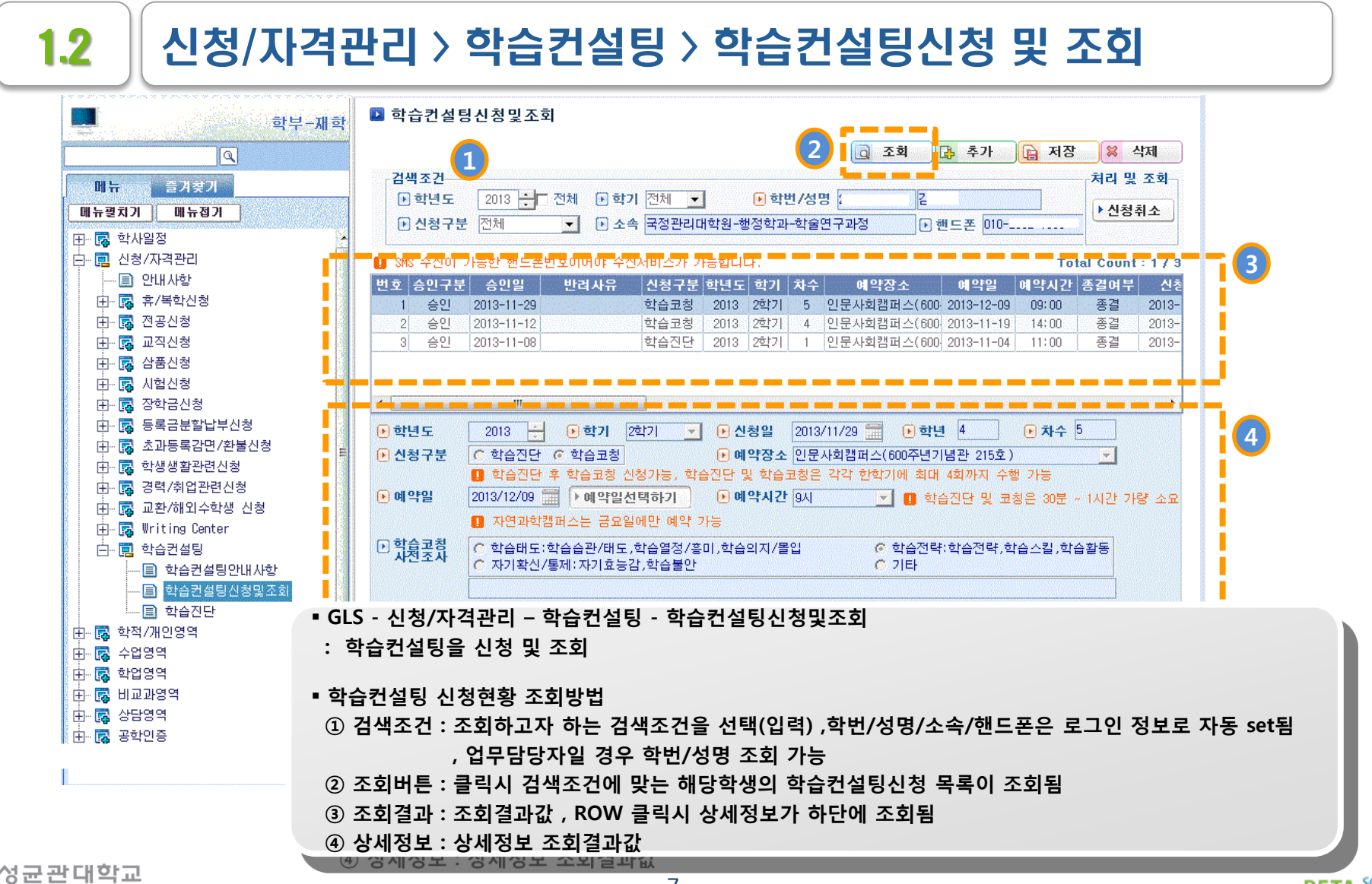

-7-

## 학습진단 결과 조회 (학습컨설팅 진행 이후)

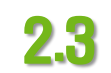

#### $2.3$   $\parallel$  신청/자격관리 > 학습컨설팅 > 학습진단

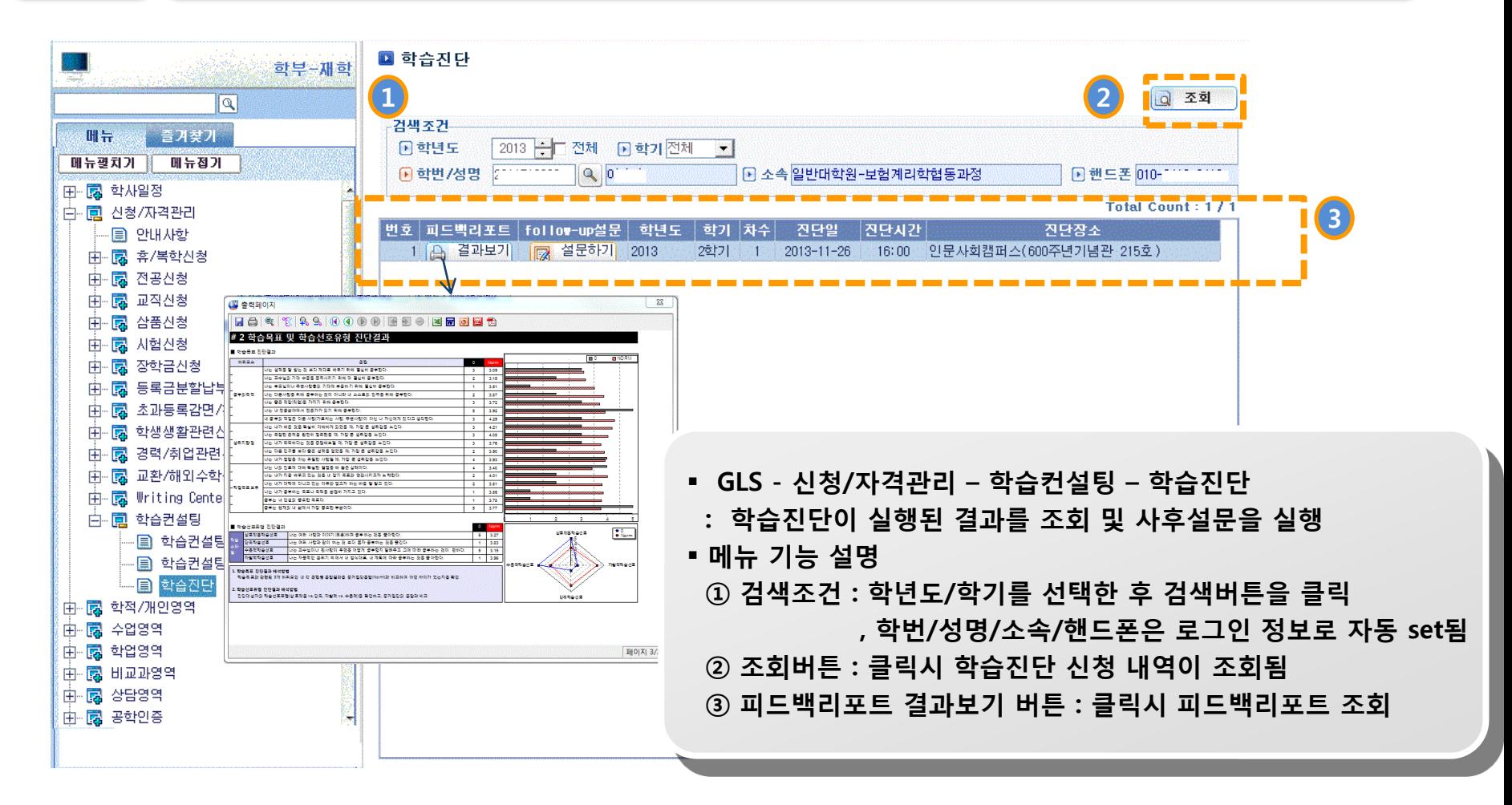

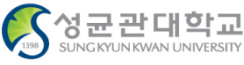

## Follow-up 설문 (학습컨설팅 진행 이후)

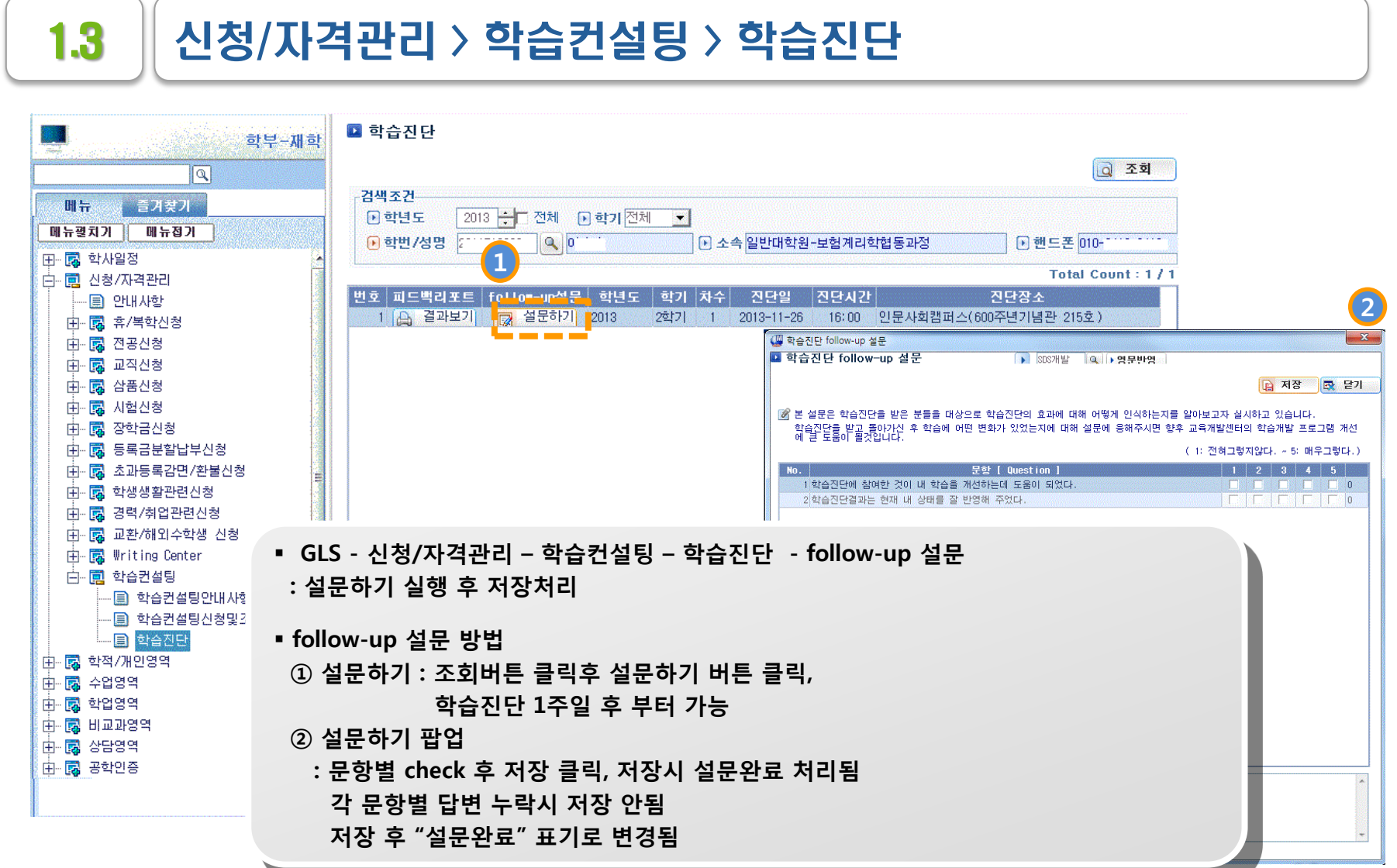

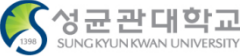

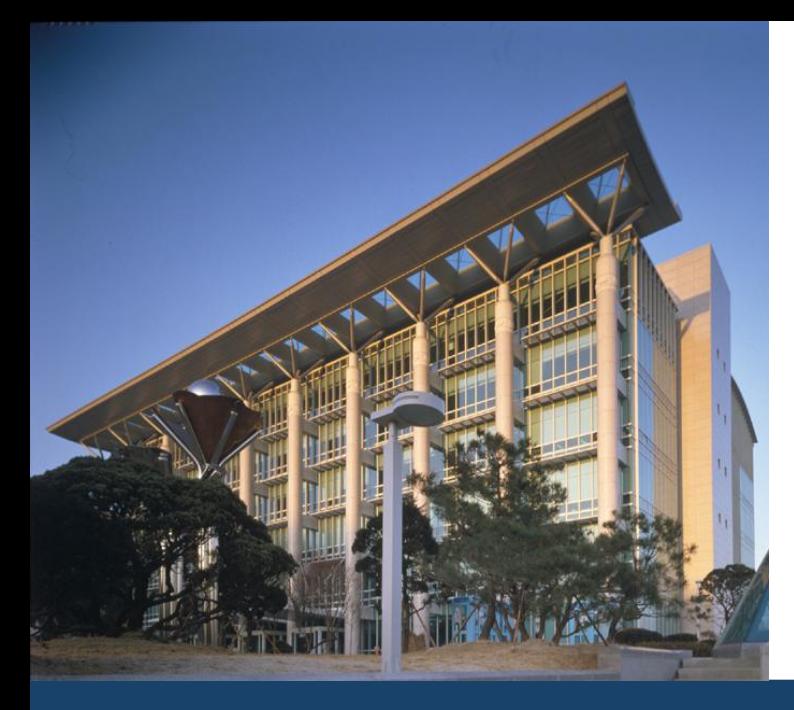

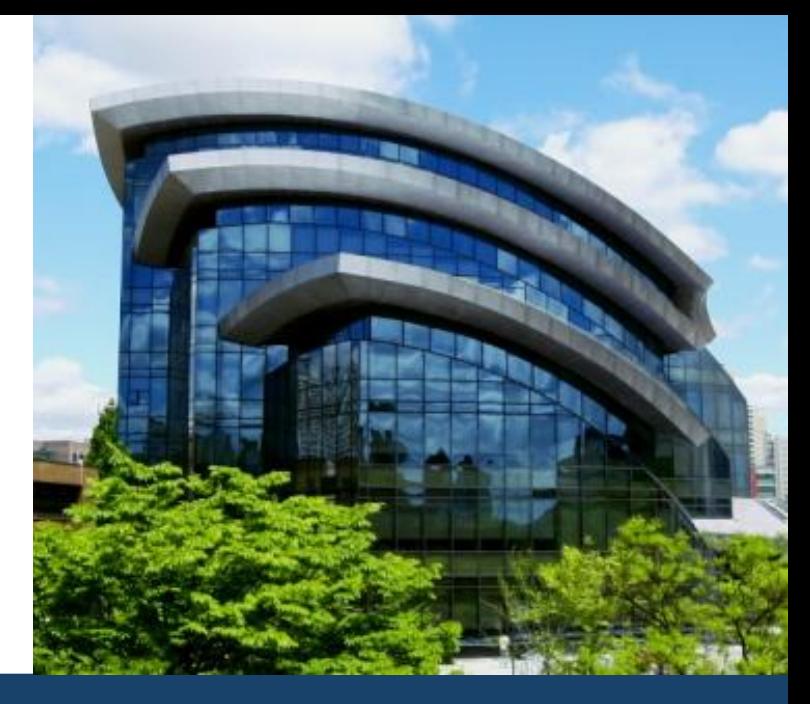

# 감사합니다

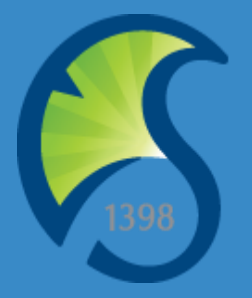